# **How To Use**

This book is designed to be used with *The Great Explorations in Editing Series* Volume I (Teacher Book). For complete instructions, see pages ii and iv of that book.

In some lessons you will see instructions with the picon on the top left of the page. These are "Special Explorations." The words written at the top right of the page show the name of the particular skill which corresponds to each Special Exploration. Look for ways to utilize this skill as you make your edits. A Glossary of writing skills and examples for the Special Explorations skills begins on page 93.

Vocabulary words, circled in the ''blackboard'' section of each lesson in which they appear, are also found at the bottom of the corresponding lesson, with room for your student to write the word's definition.

It is our sincere hope that you and your student will thoroughly enjoy these Geat Explorations In Editing.

# **A Lesson In History**

### Lesson 1

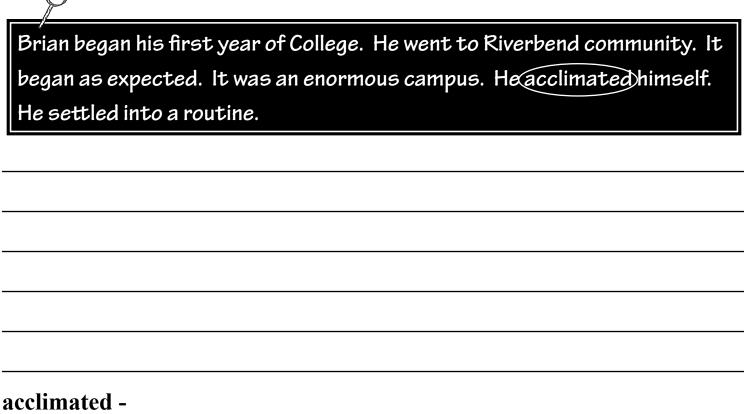

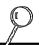

#### Lesson 2

Vivid verbs - walked Flowery language

Today Brian walked to his class a little slower than customary, and along the way took time to stand in awe of the gloriously pulchritudinous azaleas and the ravishingly beautiful dogwoods.

## pulchritudinous -

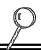

# Lesson 3

Wordiness

| He found himself his usual | seat he usuallly si | ts on in the c | orner down |
|----------------------------|---------------------|----------------|------------|
| over by the windows.       |                     |                |            |